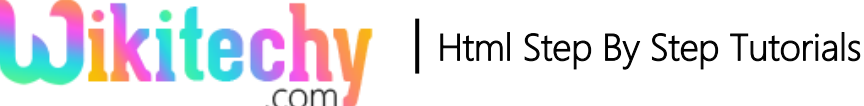

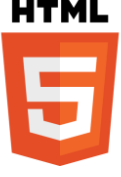

# <table> - TABLE ELEMENT IN HTML

- The <table> element is used to define the **tabular data**.
- The data shown by two dimensional data table.
- The  $ltable$  > element starts with  $ltable$  and ends with  $lt$ /table  $gt$ .
- The table element is in the **flow content category**.
- The <table> element also support **Global Attribute and Event Attribute.**
- In this table element,
	- $\triangleright$  The row represent as <tr>
	- $\triangleright$  The header represent as  $$
	- $\triangleright$  The column represent as <td>

#### **Syntax for table tag:**

<table>content </table >

## **Differences between HTML 4.01 and HTML5 for table tag:**

### **HTML 4.01**

 The **"align", "bgcolor", "border", "cellpadding", "cellspacing", "frame", "rules", "summary", and "width"** attributes are supported.

### **HTML5**

• All layout attributes are removed.

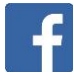

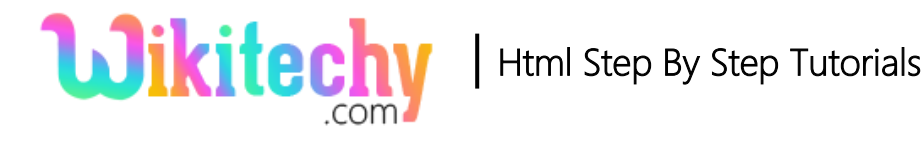

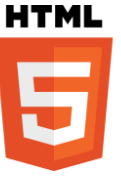

## **Sample coding for table tag:**

```
<!DOCTYPE html>
<html>
 <body>
     <table border=1>
      <tr>
         <th>Firstname</th>
        <th>Lastname</th>
     \langle t \rangle <tr>
       <td>Wiki</td>
       <td>techy</td>
     \langle tr \rangle </table>
  </body>
</html>
```
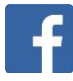

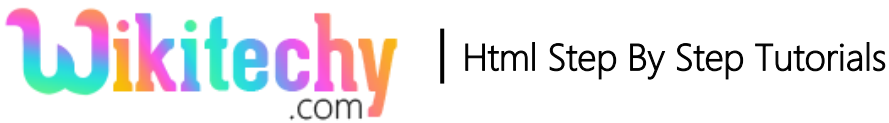

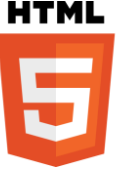

### **Code Explanation for table tag:**

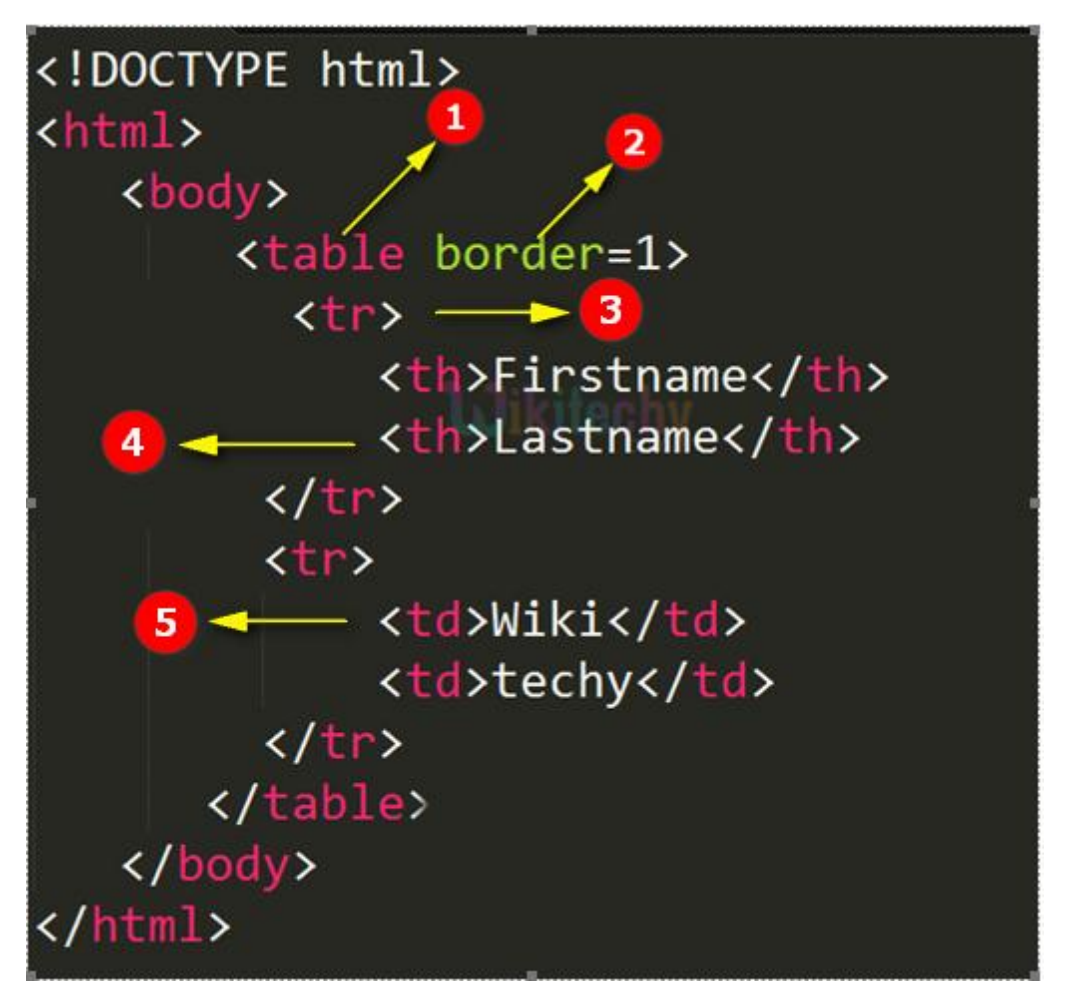

- 1. **<table>** element is used to define the data in the table format and starts with  $\n *stable >* and ends with  $\n */table >*$$
- 2. **border** is the attribute of the table that shows the size of the frame around the table.
- 3. **<tr>** element **–** used to represents the row of the table.
- 4. **<th>** element **–** used to represents the header of the table.
- 5. **<td>** element **–** used to represents the data of the table.

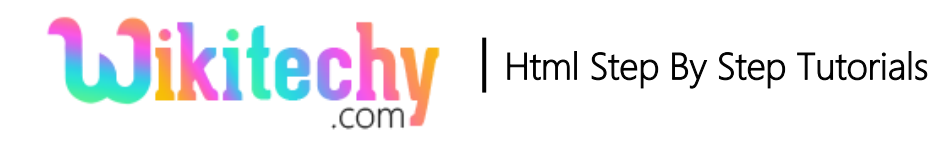

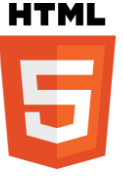

## **Output of <table>tag:**

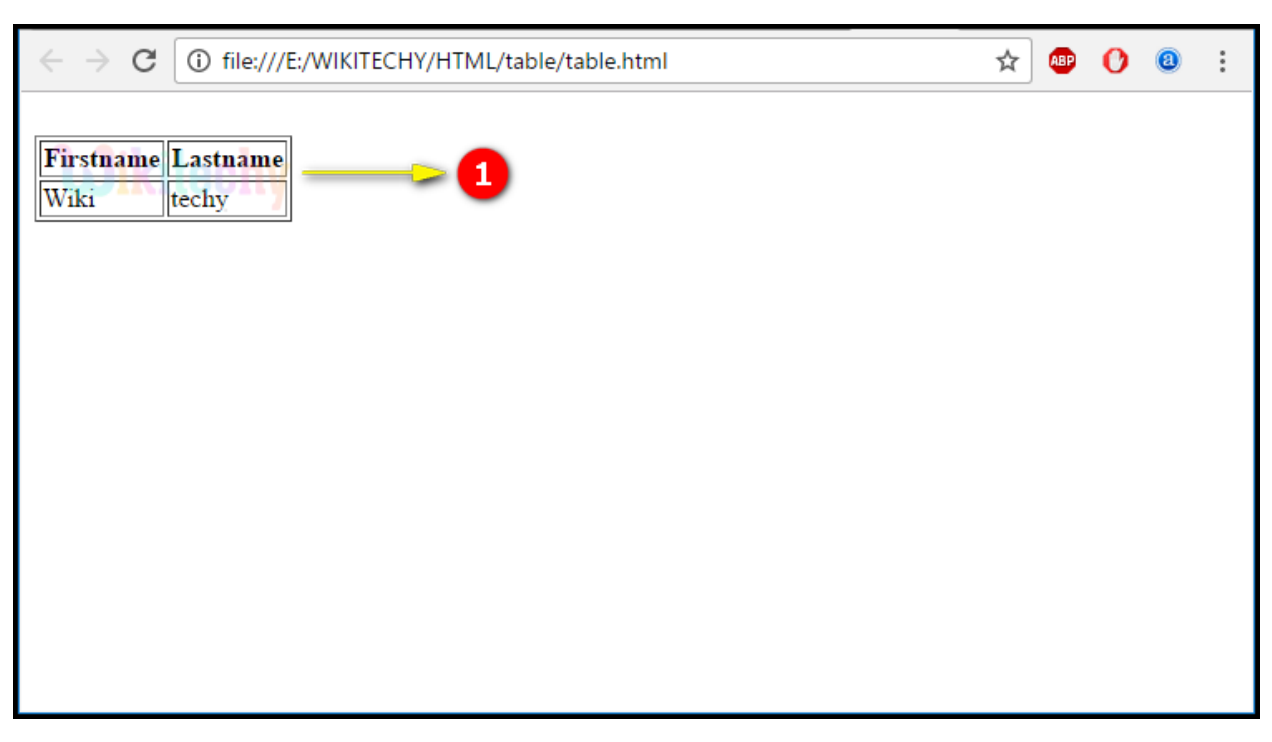

1. Here we can see the output is displayed in table format.

#### **Attributes of table tag:**

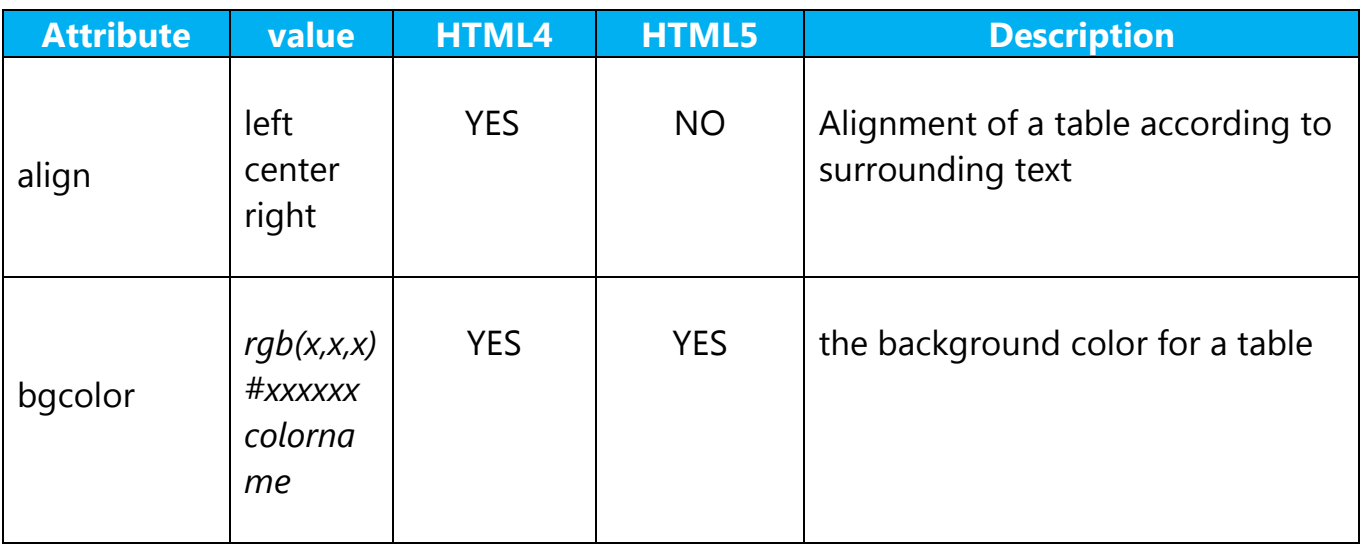

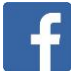

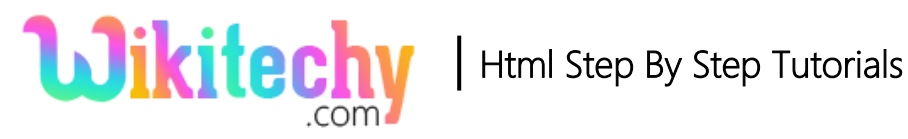

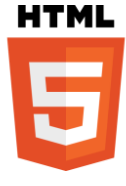

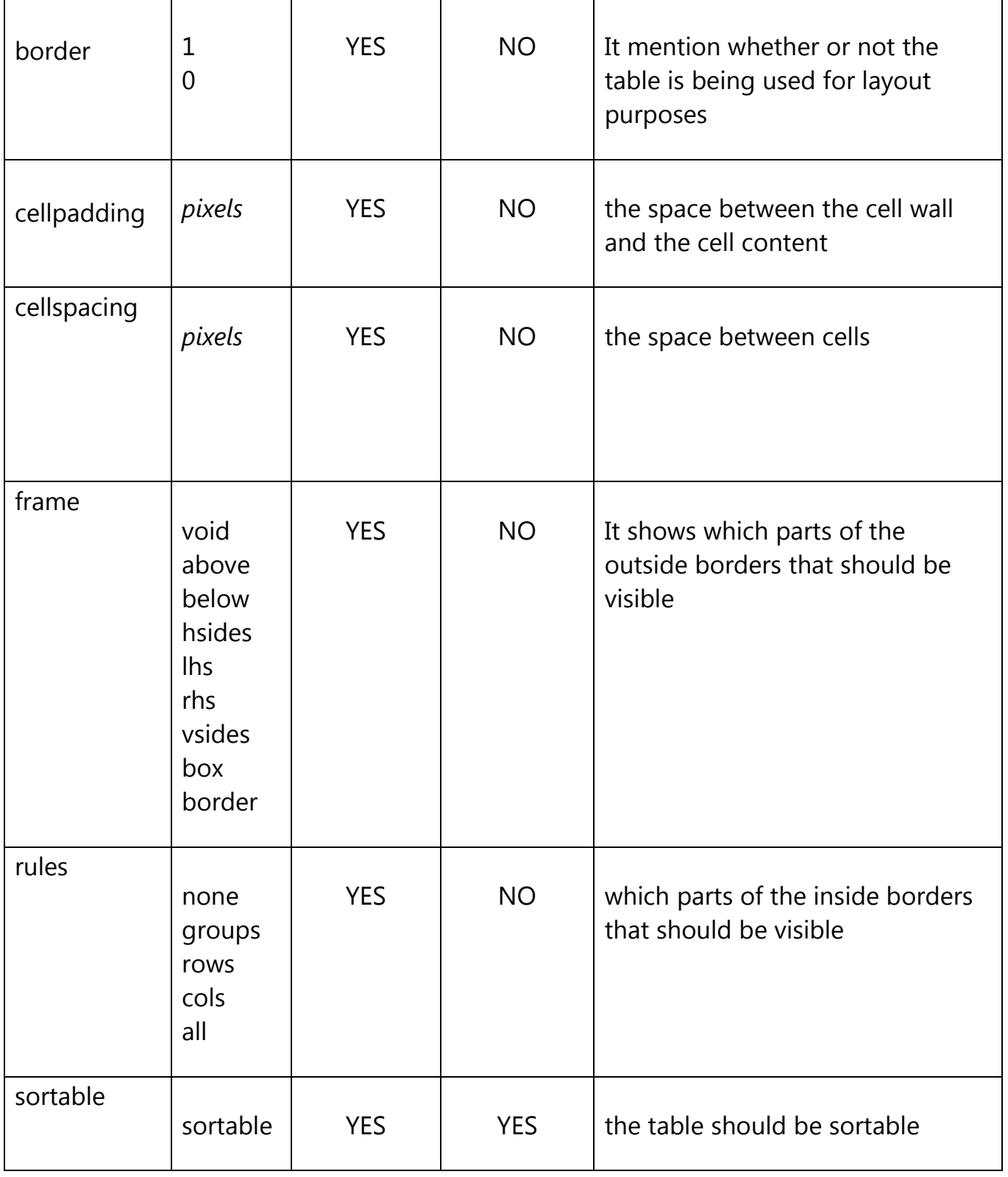

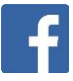

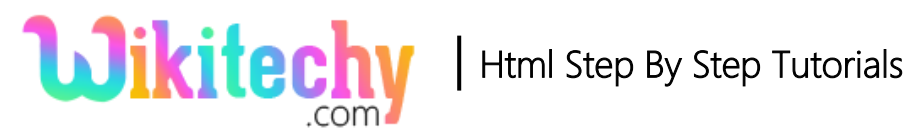

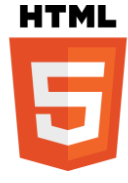

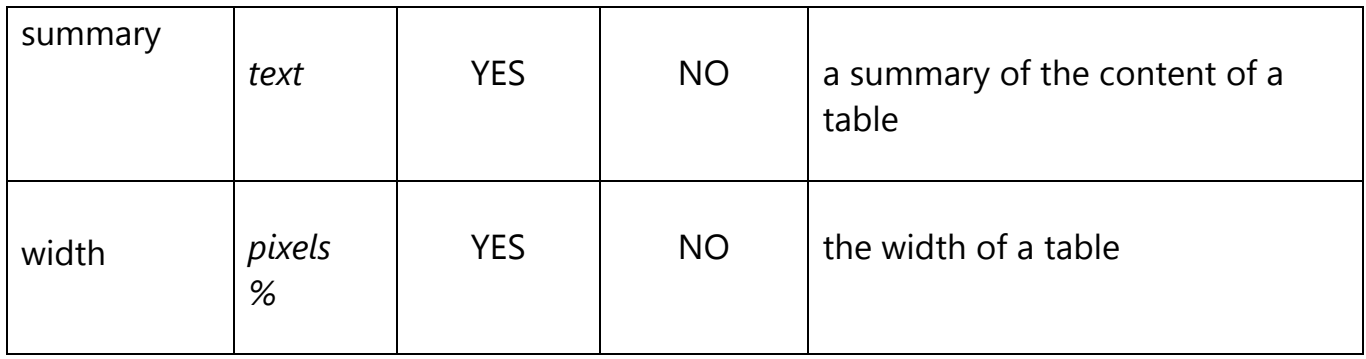

#### **Browser Support for table tag:**

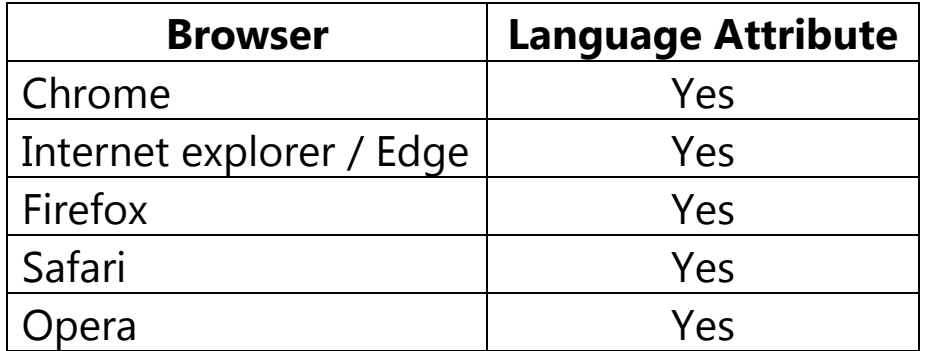

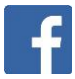